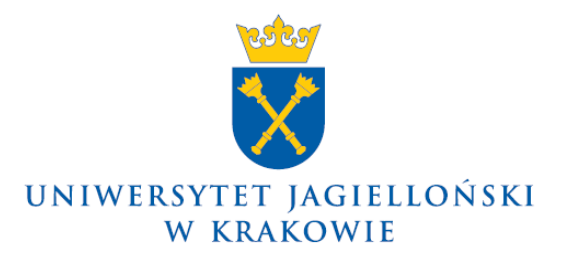

75.0200.92.2022

### **Zarządzenie nr 104 Rektora Uniwersytetu Jagiellońskiego z dnia 1 sierpnia 2022 roku**

#### **w sprawie: szczegółowych zasad pilotażowego wdrożenia systemu Elektronicznego Zarządzania Dokumentacją na Uniwersytecie Jagiellońskim (nie dotyczy Collegium Medicum)**

Na podstawie art. 23 ust. 1 ustawy z dnia 20 lipca 2018 r. – Prawo o szkolnictwie wyższym i nauce (Dz. U. z 2022 r. poz. 574, z późn. zm.) w związku z wdrażaniem na Uniwersytecie Jagiellońskim systemu Elektronicznego Zarządzania Dokumentacją zarządzam, co następuje:

#### § 1

Zarządzenie określa szczegółowe zasady pilotażowego wdrożenia systemu Elektronicznego Zarządzania Dokumentacją, zwanego dalej "systemem EZD PUW", we wszystkich jednostkach organizacyjnych Uniwersytetu Jagiellońskiego z wyłączeniem Collegium Medicum.

#### § 2

Zasady postępowania z dokumentacją w systemie EZD PUW określa załącznik nr 1 do zarządzenia.

#### § 3

- 1. Przesyłki wpływające do Uniwersytetu Jagiellońskiego podlegają rejestracji w rejestrze przesyłek wpływających prowadzonym w systemie EZD PUW.
- 2. Przesyłki wpływające do Uniwersytetu Jagiellońskiego zapisane w postaci innej niż elektroniczna podlegają odwzorowaniu cyfrowemu zgodnie z załącznikiem nr 1 do zarządzenia, z zastrzeżeniem ust. 6 i 7.
- 3. W celu przechowywania przesyłek w postaci papierowej dotyczących spraw, dla których dokumentacja jest prowadzona elektronicznie w systemie EZD PUW, tworzy się składy chronologiczne.
- 4. W celu przechowywania dokumentacji zawartej na informatycznych nośnikach danych dotyczącej spraw, dla których dokumentacja jest prowadzona elektronicznie w systemie EZD PUW, tworzy się składy informatycznych nośników danych, zwane dalej także "SIND".
- 5. Rejestrowaniem przesyłek wpływających i wychodzących w systemie EZD PUW, odwzorowywaniem cyfrowym przesyłek, przechowywaniem ich w składach chronologicznych i składach informatycznych nośników danych oraz prowadzeniem we

właściwym zakresie składów chronologicznych i składów informatycznych nośników danych zajmują się punkty kancelaryjne tworzone przez Kanclerza UJ w drodze komunikatu.

- 6. Lista rodzajów przesyłek wpływających do Uniwersytetu Jagiellońskiego, które nie są otwierane przez punkty kancelaryjne, stanowi załącznik nr 2 do zarządzenia.
- 7. Lista rodzajów przesyłek, które nie podlegają odwzorowaniu cyfrowemu ze względu na ich treść, stanowi załącznik nr 3 do zarządzenia. Rodzaje przesyłek, które nie podlegają odwzorowaniu cyfrowemu z innych przyczyn, wskazuje załącznik nr 1 do zarządzenia.
- 8. W przypadkach gdy obowiązkowa jest rejestracja przesyłek wpływających w innych niż system EZD PUW systemach teleinformatycznych, są one rejestrowane w systemie EZD PUW i przekazywane do jednostki organizacyjnej UJ prowadzącej sprawę, która zobowiązana jest zakończyć sprawę w systemie EZD PUW zgodnie z załącznikiem nr 1 do zarządzenia.
- 9. Dekretacja przesyłek wpływających, dla których wykonano odwzorowanie cyfrowe, odbywa się w systemie EZD PUW, z wyłączeniem spraw osobowych (kadrowych i płacowych) oraz spraw objętych innymi systemami teleinformatycznymi przeznaczonymi do realizacji określonych wyspecjalizowanych usług oraz spraw, jeżeli wynika to z aktów prawa powszechnie obowiązującego regulujących ich działanie.

#### § 4

Akceptacja pisma w systemie EZD PUW jest akceptacją jednoosobową lub wieloosobową polegającą na uzyskaniu przez prowadzącego sprawę wymaganych akceptacji i/lub podpisu elektronicznego osoby upoważnionej do podpisania pisma.

§ 5

- 1. W odniesieniu do spraw prowadzonych w formie elektronicznej w systemie EZD PUW:
	- 1) zakładanie spraw, prowadzenie spisów spraw i metryk w sprawach administracyjnych wykonywane jest wyłącznie w systemie EZD PUW;
	- 2) tworzenie dokumentacji w sprawie odbywa się poprzez odwzorowanie cyfrowe przesyłki istniejącej w postaci papierowej lub poprzez utworzenie dokumentu elektronicznego bezpośrednio w systemie EZD PUW jako naturalnego dokumentu elektronicznego, tj. dokumentu będącego od początku swojego istnienia zbiorem danych zapisanych w postaci elektronicznej, możliwego do odczytania wyłącznie przy użyciu odpowiednich urządzeń elektronicznych;
	- 3) przesyłki wychodzące rejestruje się w rejestrze korespondencji wychodzącej prowadzonym w systemie EZD PUW;
	- 4) całość dokumentacji związanej ze sprawą znajduje się w jednej lub kilku koszulkach powiązanych z daną sprawą w systemie EZD PUW.
- 2. Przesyłki wpływające zapisane w postaci innej niż elektroniczna będące elementami akt spraw prowadzonych elektronicznie w systemie EZD PUW należy złożyć w składzie chronologicznym. Informatyczne nośniki danych zawierające dokumentację spraw prowadzonych w formie elektronicznej w systemie EZD PUW należy złożyć w SIND.

W odniesieniu do spraw prowadzonych w systemie tradycyjnym:

1) system EZD PUW może służyć pomocniczo do wykonywania czynności kancelaryjnych, a w szczególności do:

- a) zakładania spraw w obrębie danej klasy z Jednolitego rzeczowego wykazu akt Uniwersytetu Jagiellońskiego, zwanego dalej "JRWA",
- b) prowadzenia spisów spraw w obrębie danej klasy z JRWA, które po wydrukowaniu z systemu EZD PUW mogą być przechowywane we właściwych teczkach aktowych,
- c) przygotowywania projektów pism,
- d) przekazywania odwzorowanych cyfrowo przesyłek wpływających i korespondencji wewnętrznej (prowadzonej wewnątrz jednostek organizacyjnych UJ i pomiędzy tymi jednostkami),
- e) dokonywania dekretacji;
- 2) w systemie EZD PUW można umieszczać w szczególności:
	- a) odwzorowania cyfrowe przesyłek wpływających dotyczących sprawy,
	- b) przesyłki wpływające w postaci naturalnych dokumentów elektronicznych,
	- c) przesyłki adresowane na skrzynki poczty elektronicznej,
	- d) dekretacje,
	- e) opinie i notatki,
	- f) naturalne dokumenty elektroniczne stanowiące korespondencję wewnętrzną,
	- g) naturalne dokumenty elektroniczne przeznaczone do wysyłki za pomocą środków komunikacji elektronicznej,
	- h) rejestrację korespondencji wychodzącej;
- 3) dekretacja dokonana w systemie EZD PUW jest przenoszona na pismo w postaci papierowej w formie dekretacji zastępczej;
- 4) prowadzący sprawę dokonuje wydruku z systemu EZD PUW wszystkich naturalnych dokumentów elektronicznych wraz z uwierzytelnieniami, historią akceptacji oraz informacją o złożonych podpisach otrzymanych w związku z prowadzeniem sprawy w celu dołączenia do akt sprawy zgromadzonych w teczce aktowej;
- 5) w przypadku korespondencji wewnętrznej dopuszcza się akceptowanie i podpisywanie pism w systemie EZD PUW bez konieczności uzupełniania podpisów w sposób tradycyjny, chyba że przepisy prawa powszechnie obowiązującego stanowią inaczej.

#### § 7

Prowadzący sprawę w systemie EZD PUW zobowiązany jest do:

- 1) dbania o kompletność akt spraw prowadzonych elektronicznie w systemie EZD PUW;
- 2) nadawania tytułów sprawom oraz nazw dokumentom w sposób jednoznacznie określający przedmiot, którego dotyczy sprawa lub dokument;
- 3) uzupełniania metadanych dokumentów wprowadzanych do systemu EZD PUW;
- 4) uzyskania stosownych akceptacji i podpisów zgodnie z aktami wewnętrznymi UJ;
- 5) bieżącego oznaczania jako zakończone w systemie EZD PUW spraw faktycznie zakończonych;
- 6) zgłaszania Działowi ds. Systemu Elektronicznego Zarządzania Dokumentacją, zwanemu dalej "Działem ds. Systemu EZD", błędów, awarii i innych usterek oraz propozycji zmierzających do usprawnienia pracy w systemie EZD PUW;
- 7) systematycznej pracy w systemie EZD PUW w celu zapewnienia bieżącego dokumentowania przebiegu załatwiania i rozstrzygania spraw.

1. Użytkownikiem systemu EZD PUW może być:

- 1) pracownik Uniwersytetu Jagiellońskiego w zakresie związanym z wykonywaniem obowiązków służbowych;
- 2) osoba działająca na rzecz Uniwersytetu Jagiellońskiego na podstawie umowy cywilnoprawnej;
- 3) inna osoba w zakresie niezbędnym do realizacji celów i zadań Uniwersytetu Jagiellońskiego.
- 2. Dział ds. Systemu EZD nadaje dostęp do systemu EZD PUW oraz wprowadza zmiany danych użytkowników, o których mowa w ust. 1 pkt 1, na podstawie danych z systemu zarządzania tożsamością UJ.
- 3. Dział ds. Systemu EZD nadaje dostęp do systemu EZD PUW oraz wprowadza zmiany danych użytkowników, o których mowa w ust. 1 pkt 2 i 3, w oparciu o wysłany formularz zaakceptowany przez kierownika jednostki organizacyjnej UJ w systemie EZD PUW.
- 4. Dostęp do systemu EZD PUW nadawany jest wyłącznie osobie uprzednio upoważnionej przez administratora danych osobowych do przetwarzania danych osobowych w systemach informatycznych.

§ 9

- 1. W uzasadnionych przypadkach prawo wglądu do wszystkich spraw znajdujących się w systemie EZD PUW posiada:
	- 1) pracownik pełniący funkcję administratora serwera w celu zapewnienia bezpieczeństwa i ciągłości działania systemu EZD PUW;
	- 2) pracownik Działu ds. Systemu EZD w celu udzielenia pomocy technicznej oraz kontroli poprawności działania systemu EZD PUW;
	- 3) Dyrektor Archiwum UJ oraz upoważnieni przez niego pracownicy Archiwum UJ w celu kontroli elektronicznego obiegu oraz archiwizacji dokumentacji;
	- 4) Koordynator Czynności Kancelaryjnych Systemu EZD w celu bieżącego nadzoru nad prawidłowością wykonywania czynności kancelaryjnych.
- 2. Za obsługę techniczną systemu EZD PUW odpowiada Dział ds. Systemu EZD.
- 3. W sprawach dotyczących korzystania z systemu EZD PUW nieuregulowanych niniejszym zarządzeniem lub innymi aktami wewnętrznymi UJ rozstrzyga Prorektor UJ ds. dydaktyki lub osoba przez niego wyznaczona.

§ 10

Zarządzenie wchodzi w życie z dniem podpisania.

**z up. Rektora UJ Prorektor ds. Collegium Medicum**

**Prof. dr hab. Tomasz Grodzicki**

Załącznik nr 1 do zarządzenia nr 104 Rektora UJ z dnia 1 sierpnia 2022 r.

# Zasady postępowania z dokumentacją w systemie EZD PUW

# Spis treści

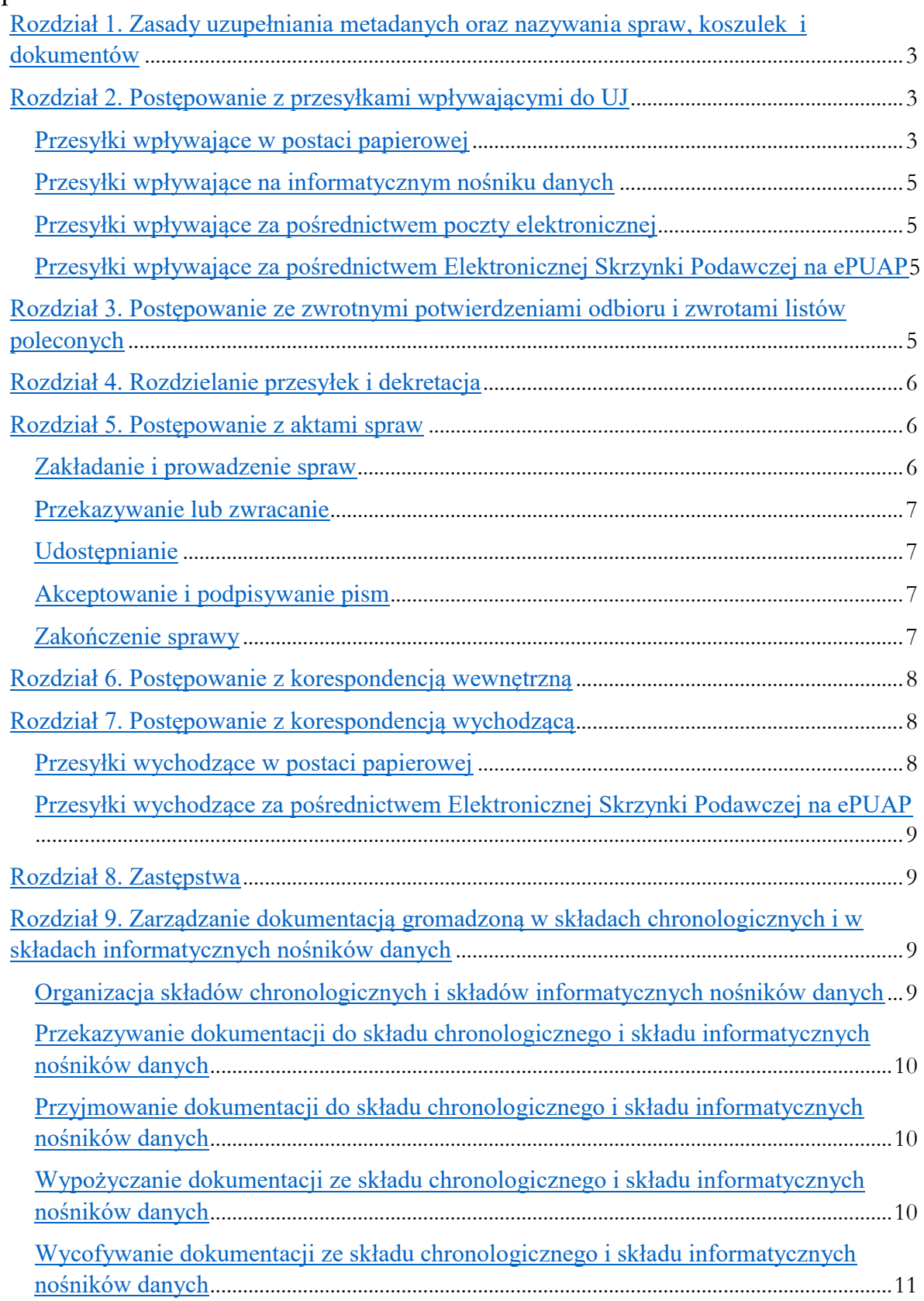

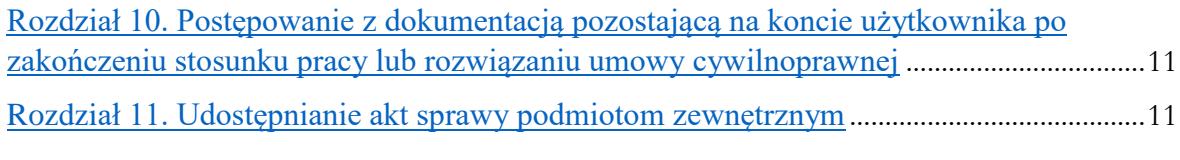

## <span id="page-6-0"></span>Rozdział 1. Zasady uzupełniania metadanych oraz nazywania spraw, koszulek i dokumentów

- 1. Koszulka jest widokiem w systemie EZD PUW, który umożliwia grupowanie dokumentów, rejestrowanie i prowadzenie sprawy.
- 2. Rejestrujący przesyłkę w rejestrze przesyłek wpływających w systemie EZD PUW uzupełnia metadane opisujące przesyłkę wpływającą, co umożliwi późniejsze właściwe wyszukanie sprawy lub dokumentu w systemie EZD PUW. W przypadku gdy przesyłka nie zawiera informacji pozwalających uzupełnić metadane, należy wpisać: "*brak*".
- 3. W przypadku przesyłki wpływającej w postaci papierowej lub na informatycznym nośniku danych należy uzupełnić następujące metadane:
	- 1) nadawca (nazwa lub imię i nazwisko);
	- 2) adres nadawcy (miejscowość, kod pocztowy, kraj, ulica, numer);
	- 3) data wpływu przesyłki;
	- 4) sposób dostarczenia (opcjonalnie);
	- 5) numer listu (R) w przypadku przesyłki poleconej (opcjonalnie);
	- 6) numer listu przewozowego w przypadku przesyłki kurierskiej (opcjonalnie).
- 4. Dla przesyłki wpływającej za pośrednictwem poczty elektronicznej należy uzupełnić następujące metadane:
	- 1) nadawca (nazwa albo imię i nazwisko);
	- 2) data wpływu przesyłki;
	- 3) rodzaj przesyłki (w polu: "*sposób dostarczenia*" należy wybrać odpowiednio: "*poczta elektroniczna*");
	- 4) załączony plik wiadomości elektronicznej należy oznaczyć jako dokument elektroniczny.
- 5. Dla przesyłki wpływającej za pośrednictwem Elektronicznej Skrzynki Podawczej ("ESP") na ePUAP do systemu EZD PUW metadane są uzupełniane automatycznie.
- 6. Prowadzący sprawę weryfikuje, uzupełnia lub zmienia metadane opisujące elementy akt sprawy, czyli wszystkie załączone pliki znajdujące się w koszulce. Prowadzący sprawę odpowiada za poprawność metadanych.
- 7. Nazwa koszulki lub sprawy to minimum dwuwyrazowe określenie odnoszące się do przedmiotu sprawy np. "*Przygotowanie projektu umowy* [nazwa]" / "*Uruchomienie kierunku studiów* [nazwa] *od roku* [rok]".
- 8. W celu opisania plików znajdujących się w koszulce uzupełnia się następujące metadane:
	- 1) nazwa/tytuł dokumentu minimum dwuwyrazowe określenie odnoszące się do treści dokumentu np. "*Projekt umowy z* [nazwa]" / "*Wniosek o uruchomienie kierunku studiów* [nazwa] *od roku* [rok]";
	- 2) rodzaj dokumentu;
	- 3) data widniejąca na piśmie (o ile występuje);
	- 4) znak pisma (o ile występuje).
- 9. Dla przesyłki wychodzącej należy uzupełnić następujące metadane:
	- 1) adresat (nazwa albo imię i nazwisko);
	- 2) adres (miejscowość, kod pocztowy, kraj, ulica, numer o ile występuje);
	- 3) sposób wysyłki.

# <span id="page-6-2"></span><span id="page-6-1"></span>Rozdział 2. Postępowanie z przesyłkami wpływającymi do UJ Przesyłki wpływające w postaci papierowej

- 1. Przesyłki wpływające do UJ podlegają rejestracji w rejestrze przesyłek wpływających w systemie EZD PUW za pomocą funkcji "Kod kreskowy" lub "Kreator koszulki":
	- 1) funkcja "*Kreator koszulki*" umożliwia rejestrowanie przesyłek wpływających, które nie będą posiadały odwzorowania cyfrowego;
	- 2) funkcja "*Kod kreskowy*" umożliwia hurtową rejestrację dokumentów oraz umożliwia zaznaczenie typu odwzorowania cyfrowego: "*pełne"*/"*niepełne"*/"*brak*".
- 2. Rejestracja przesyłek wpływających w systemie EZD PUW polega na nadaniu przesyłce wpływającej:
	- 1) unikatowego identyfikatora;
	- 2) kolejnego numeru z rejestru przesyłek wpływających dla danego roku kalendarzowego – poprzez naniesienie na pierwszą stronę pisma etykiety z kodem kreskowym wygenerowanej z systemu EZD PUW z właściwym numerem z rejestru przesyłek wpływających, z wyłączeniem dokumentów, które nie mogą ulec uszkodzeniu ani żadnej modyfikacji wizualnej (wyroki, decyzje, weksle itp.).
- 3. Przesyłki, które nie mogą ulec uszkodzeniu ani modyfikacji, należy skopiować, a następnie na pierwszą stronę kopii nanieść etykietę z kodem kreskowym wygenerowaną z systemu EZD PUW z właściwym numerem z rejestru przesyłek wpływających.
- 4. W przypadku przesyłki wpływającej zawierającej różne dokumenty (np. umowę, sprawozdanie i rachunek) każdy z nich podlega odrębnej rejestracji w rejestrze przesyłek wpływających. Jeżeli przesyłka zawiera kilka egzemplarzy tego samego dokumentu (np. trzy egzemplarze tej samej umowy), rejestruje się ją tylko raz – pod jednym numerem z rejestru przesyłek wpływających.
- 5. Przesyłki wpływające podlegają pełnemu odwzorowaniu cyfrowemu w systemie EZD PUW, z wyłączeniem rodzajów przesyłek określonych w załączniku nr 3 do zarządzenia.
- 6. Odwzorowaniu cyfrowemu w systemie EZD PUW nie podlegają poza rodzajami przesyłek wymienionymi w załączniku nr 3 do zarządzenia:
	- 1) przesyłki stanowiące korespondencję wewnętrzną;
	- 2) zawartość przesyłek zwróconych wysłanych z Uniwersytetu Jagiellońskiego;
	- 3) przesyłki o:
		- a) formacie stron większym niż A4,
		- b) liczbie stron większej niż 50,
		- c) nieczytelnej treści,
		- d) postaci innej niż papierowa,
		- e) postaci lub formie niemożliwej do skanowania z użyciem automatycznego podajnika dokumentów.

W takim przypadku wykonuje się, jeżeli jest to możliwe, odwzorowanie cyfrowe co najmniej pierwszej strony przesyłki, zaznaczając w metadanych opisujących tę przesyłkę wpływającą w polu "*Uwagi*" informację o objętości (rozmiarze) przesyłki;

- 4) koperty, o ile nie zawierają informacji istotnych dla załatwienia sprawy.
- 7. Przesyłkom nieprzeznaczonym do otwierania należy nadać unikatowy identyfikator z rejestru przesyłek wpływających oraz umieścić kod kreskowy z rejestru przesyłek wpływających na kopercie.
- 8. Odwzorowania cyfrowe sporządza się z należytą starannością umożliwiającą zapoznanie się z treścią dokumentu bez potrzeby sięgania do pierwowzoru.
- 9. Po zarejestrowaniu i zeskanowaniu przesyłki dokonuje się weryfikacji co do prawidłowości, kompletności i czytelności odwzorowania cyfrowego, a następnie uzupełnia metadane zgodnie z zasadami określonymi w rozdziale 1.
- 10. Po zarejestrowaniu przesyłek wpływających w systemie EZD PUW pracownik punktu kancelaryjnego rozdziela je zgodnie z właściwością. Nie oznacza to dokonywania dekretacji.
- 11. Rozdziału przesyłek dokonuje się poprzez wskazanie w systemie EZD PUW adresata przesyłki lub kierownika jednostki merytorycznej. W przypadku jednostek organizacyjnych UJ, dla których utworzono konta jednostek, korespondencję przekazuje się na te konta.
- 12. Przesyłki wpływające bezpośrednio do pracowników z pominięciem punktów kancelaryjnych należy zarejestrować w systemie EZD PUW za pośrednictwem punktu kancelaryjnego.
- 13. W uzasadnionych przypadkach możliwe jest samodzielne zarejestrowanie przesyłki wpływającej w rejestrze przesyłek wpływających w systemie EZD PUW, zgodnie

z powyższymi zasadami poprzez odręczne naniesienie na pismo unikatowego identyfikatora z rejestru przesyłek wpływających, a następnie zeskanowanie i uzupełnienie metadanych, zgodnie z zasadami określonymi w rozdziale 1.

- 14. W przypadku stwierdzenia braku kompletności odwzorowania cyfrowego pracownik jest zobowiązany zeskanować brakujące strony albo zwrócić się w tym celu do punktu kancelaryjnego obsługującego daną jednostkę organizacyjną UJ.
- 15. Po przekazaniu przesyłki w systemie EZD PUW należy niezwłocznie przekazać właściwym jednostkom organizacyjnym UJ dokumenty w postaci papierowej.

#### <span id="page-8-0"></span>Przesyłki wpływające na informatycznym nośniku danych

16. Przesyłki przekazane na informatycznym nośniku danych dzieli się na:

- 1) przekazane bezpośrednio na informatycznym nośniku danych (na płycie CD, pendrive itp.) – takie przesyłki podlegają rejestracji;
- 2) stanowiące załącznik do pisma przekazanego w postaci papierowej takie przesyłki rejestruje się, wykonując odwzorowanie cyfrowe pisma, przy czym pliki zapisane na informatycznym nośniku danych dołącza się do koszulki zawierającej odwzorowanie cyfrowe pisma przekazanego w postaci papierowej.
- 17. Informatyczne nośniki danych powinny zostać opisane w sposób pozwalający na ich jednoznaczną identyfikację poprzez umieszczenie na nich numeru z rejestru przesyłek wpływających.
- 18. Pliki zapisane na informatycznym nośniku danych wprowadza się do systemu EZD PUW w taki sposób, aby zachować je w oryginalnych formatach i uzupełnia metadane zgodnie z zasadami określonymi w rozdziale 1.
- 19. Nie wprowadza się do systemu EZD PUW plików większych niż 2 GB. W takim przypadku należy odnotować ten fakt w metadanych przesyłki wpływającej.

#### <span id="page-8-1"></span>Przesyłki wpływające za pośrednictwem poczty elektronicznej

- 20. Przesyłki wpływające za pośrednictwem poczty elektronicznej wprowadza się do systemu EZD PUW w taki sposób, aby zachować je w postaci naturalnego dokumentu elektronicznego wraz z załącznikami w formatach, w jakich były przekazane, tj. jako plik poczty elektronicznej wraz z załącznikami.
- 21. Rejestracji w rejestrze przesyłek wpływających w systemie EZD PUW dokonuje adresat przesyłki lub pracownik merytoryczny poprzez dodanie przesyłki do koszulki i zarejestrowanie jej za pomocą funkcji "*Rejestruj*" w rejestrze przesyłek wpływających. Podczas rejestracji należy oznaczyć załączone pliki jako dokument elektroniczny.

#### <span id="page-8-2"></span>Przesyłki wpływające za pośrednictwem Elektronicznej Skrzynki Podawczej na ePUAP

- 22. Przesyłki wpływające za pośrednictwem ESP na ePUAP są rejestrowane automatycznie w rejestrze przesyłek wpływających wraz z metadanymi dotyczącymi nadawcy przesyłki.
- 23. Pisma wpływające za pośrednictwem ESP są rozdzielane w systemie EZD PUW przez użytkowników posiadających stosowne uprawnienia.

## <span id="page-8-3"></span>Rozdział 3. Postępowanie ze zwrotnymi potwierdzeniami odbioru i zwrotami listów poleconych

- 1. Zwrotne potwierdzenia odbioru i zwrócone listy polecone rejestruje się w systemie EZD PUW dla przesyłek, które wcześniej zostały zarejestrowane w rejestrze korespondencji wychodzącej w systemie EZD PUW, za pomocą modułu "Zwrotki".
- 2. Punkt kancelaryjny dokonuje odwzorowania zwrotnych potwierdzeń odbioru oraz kopert zwróconych listów poleconych bez nadawania im numeru w rejestrze przesyłek wpływających.
- 3. W celu rejestracji zwrotnego potwierdzenia odbioru lub zwróconych listów poleconych należy:
- 1) sczytać kod kreskowy ze zwrotnego potwierdzenia odbioru i uzupełnić informacje o dacie odbioru przesyłki oraz dane osoby potwierdzającej odbiór przesyłki;
- 2) sczytać kod kreskowy ze zwróconego listu poleconego oraz odnotować informacje o dacie i przyczynie nieodebrania przesyłki;
- 3) przyjąć na stan składu chronologicznego w przypadku gdy zwrotne potwierdzenie odbioru lub zwrócony list polecony dotyczy sprawy prowadzonej elektronicznie w systemie EZD PUW.
- 4. Zwrotne potwierdzenia odbioru i zwrócone listy polecone wpływające bezpośrednio do pracowników z pominięciem punktów kancelaryjnych należy zarejestrować w systemie EZD PUW za pośrednictwem punktu kancelaryjnego. Możliwe jest samodzielne zarejestrowanie w systemie EZD PUW zgodnie z powyższymi zasadami.

## <span id="page-9-0"></span>Rozdział 4. Rozdzielanie przesyłek i dekretacja

- 1. Koszulka lub sprawa może być rozdzielona w systemie EZD PUW poprzez:
	- 1) przekazanie za pomocą funkcji "Przekaż", wpisując w polu "Uwagi" informację dotyczącą treści dekretacji;
	- 2) stworzenie kopii dokumentu lub dokumentów za pomocą funkcji "*Kopia/Wewnętrzna*", a następnie ich przekazanie za pomocą funkcji "Przekaż".
- 2. Z funkcji "*Kopia/Wewnętrzna*" należy korzystać, jeżeli przesyłka dotyczy spraw wchodzących w zakres zadań różnych jednostek organizacyjnych UJ i każda z tych jednostek może rozpocząć na podstawie tej przesyłki sprawę lub powiązać ze sprawą już prowadzoną.
- 3. Jeżeli koszulka lub sprawa została błędnie przekazana, należy ją zwrócić do osoby, od której ją otrzymano, używając do tego celu funkcji "*Zwróć*" lub "*Przekaż*", jednocześnie wskazując propozycję zmiany adresata lub przyczynę zwrotu w polu "Uwagi".
- 4. W sprawach prowadzonych w systemie tradycyjnym wymagane jest nanoszenie treści dekretacji w formie dekretacji zastępczej na dokumencie w postaci papierowej. Za kompletność treści dekretacji zastępczej odpowiada osoba prowadząca sprawę.
- 5. W przypadku gdy dekretacja została odnotowana na dokumencie w postaci papierowej, osoba rozdzielająca korespondencję w systemie EZD PUW wpisuje w polu "*Uwagi*" informację dotyczącą treści dekretacji i jej autora.
- 6. Jeżeli pismo, które błędnie przekazano w systemie EZD PUW, jest pismem w sprawie prowadzonej w systemie tradycyjnym, propozycja zmiany adresata lub informacja o przyczynie zwrotu powinna zostać dołączona do pisma w postaci papierowej w formie dekretacji zastępczej.

### <span id="page-9-1"></span>Rozdział 5. Postępowanie z aktami spraw

### <span id="page-9-2"></span>Zakładanie i prowadzenie spraw

- 1. Sprawę w systemie EZD PUW zakłada wyłącznie osoba prowadząca sprawę.
- 2. W formie elektronicznej w systemie EZD PUW prowadzi się sprawy objęte symbolami klasyfikacyjnymi akt określonymi według JRWA komunikatem Kanclerza UJ, o którym mowa w § 4 ust. 2 zarządzenia nr 40 Rektora Uniwersytetu Jagiellońskiego z 20 kwietnia 2020 roku w sprawie pilotażowego wdrożenia systemu Elektronicznego Zarządzania Dokumentacją na Uniwersytecie Jagiellońskim.
- 3. Klasy akt z JRWA obejmujące symbole klasyfikacyjne akt, o których mowa w ust. 2, wskazane do prowadzenia elektronicznie w systemie EZD PUW oznaczone są kolorem zielonym, a pozostałe klasy akt z JRWA oznaczone są kolorem czerwonym.
- 4. Założenie sprawy w systemie EZD PUW odbywa się poprzez wybranie funkcji "*Załóż sprawę*", a następnie wybranie symbolu klasyfikacyjnego akt oraz rocznika. Numer sprawy w systemie EZD PUW nadawany jest automatycznie w kolejności chronologicznej.
- 5. W przypadku gdy pracownik otrzyma nową koszulkę z pismem, np. zarejestrowanym w rejestrze przesyłek wpływających, które jest kolejnym dokumentem w sprawie już prowadzonej, należy powiązać koszulkę z istniejącą sprawą za pomocą funkcji "Powiąż".
- 6. Założenie sprawy możliwe jest również na koszulce utworzonej za pomocą funkcji "*Kopia/Wewnętrzna".*
- 7. Pismo w postaci papierowej, w tym zwrotne potwierdzenie odbioru, stanowiące element akt sprawy prowadzonej elektronicznie w systemie EZD PUW należy po zeskanowaniu niezwłocznie złożyć w odpowiednim składzie chronologicznym.

### <span id="page-10-0"></span>Przekazywanie lub zwracanie

- 8. Prowadzący sprawę przekazuje sprawę celem uzyskania wymaganych akceptacji i podpisów korzystając z funkcji "*Przekaż*" w systemie EZD PUW.
- 9. Prowadzący sprawę wskazuje, które dokumenty należy zaakceptować lub podpisać poprzez funkcję *"Monit"* lub umieszczając odpowiedni komentarz w polu *"Uwagi".*
- 10. Z funkcji, o której mowa w ust. 8, korzysta się również w przypadku przekazania koszulki bez znaku sprawy do jednostki merytorycznej, w której zakładana jest sprawa.
- 11. Przekazanie możliwe jest tylko na jedno konto w systemie EZD PUW.
- 12. Przekazanie oznacza oddanie całej zawartości koszulki lub całości sprawy w systemie EZD PUW innej osobie.
- 13. W przypadku konieczności zwrotu do adresata korzysta się z funkcji "*Zwróć*" (zwrócenie do osoby, od której otrzymano daną koszulkę lub sprawę).
- 14. W polu "*Uwagi*" zamieszcza się informacje wyjaśniające cel przekazania lub przyczynę zwrotu.

#### <span id="page-10-1"></span>Udostępnianie

- 15. Prowadzący sprawę udostępnia do wiadomości lub celem uzyskania stanowiska (tzw. wkład własny) innej osoby całość lub część dokumentacji w zakresie niezbędnym do załatwienia sprawy, korzystając z funkcji "*Udostępnij*".
- 16. Udostępnienie oznacza umożliwienie innym osobom wglądu do wybranych plików znajdujących się w koszulce w trybie do odczytu lub do edycji.
- 17. W polu "*Uwagi*" zamieszcza się informacje wyjaśniające cel udostępnienia.
- 18. Po zakończeniu pracy z udostępnieniem należy zaakceptować wkład własny przy użyciu funkcji "Zatwierdź", a następnie udostępnienie zakończyć przy użyciu funkcji "Zakończ".

### <span id="page-10-2"></span>Akceptowanie i podpisywanie pism

- 19. Akceptacja w systemie EZD PUW za pomocą funkcji "Akceptuj" jest równoznaczna z podpisaniem pisma w ramach obiegu na Uniwersytecie Jagiellońskim.
- 20. Akceptacja wieloosobowa polega na wstępnym zaakceptowaniu pisma w zakresie kompetencji i przekazaniu do akceptacji kolejnej osobie aż do ostatecznego zaakceptowania pisma przez jego podpisanie, jeżeli jest to wymagane.
- 21. W celu podpisania pisma w systemie EZD PUW wykorzystuje się podpis elektroniczny poprzez funkcję "*Podpisz*".
- 22. Podpis elektroniczny stanowi ostateczną akceptację pisma. Wymagane akceptacje należy uzyskać przed złożeniem podpisu elektronicznego. Nie ma możliwości dokonania akceptacji w systemie EZD PUW dla pism, na których złożono już podpis elektroniczny.
- 23. W przypadku braku wymaganej akceptacji lub podpisu elektronicznego prowadzący sprawę zobowiązany jest zwrócić pismo jednostce organizacyjnej UJ, z której otrzymał niezaakceptowane lub niepodpisane pismo, celem uzupełnienia braków.

### <span id="page-10-3"></span>Zakończenie sprawy

24. Najpóźniej przed zakończeniem sprawy prowadzonej elektronicznie w systemie EZD PUW prowadzący sprawę zobowiązany jest do przekazania:

- 1) do składu chronologicznego przesyłek wpływających oraz innych dokumentów stanowiących akta sprawy, wytworzonych w postaci papierowej lub wypożyczonych ze składu chronologicznego;
- 2) do składu informatycznych nośników danych informatycznych nośników danych zawierających dokumenty stanowiące akta sprawy.
- 25. W celu złożenia przesyłki w składzie chronologicznym prowadzący sprawę zobowiązany jest do dostarczenia do punktu kancelaryjnego kompletnej przesyłki w postaci nieelektronicznej wraz z kopertą (jeżeli ją otrzymał) i wszystkimi załącznikami.
- 26. Po ostatecznym załatwieniu sprawy należy zakończyć sprawę w systemie EZD PUW, używając funkcji "*Zakończ*" i wybierając powód zakończenia "Zwykłe zakończenie".
- 27. W przypadku spraw prowadzonych w innych systemach teleinformatycznych należy zakończyć sprawę w systemie EZD PUW, używając funkcji "Zakończ" i wybierając powód zakończenia "*Sprawa prowadzona poza EZD*".
- 28. W przypadku gdy pismo jest dokumentem nietworzącym akt sprawy, należy zakończyć koszulkę, używając funkcji "*Zakończ*" i wybrać jako powód zakończenia "*Pismo nie tworzy akt sprawy*" oraz wskazać klasę JRWA, do której dokument przynależy.
- 29. Pisma w postaci papierowej niestanowiące akt sprawy prowadzonej elektronicznie w systemie EZD PUW należy przekazać do składu chronologicznego niezwłocznie, a najpóźniej przed zakończeniem sprawy.
- 30. Jeżeli sprawa została rozstrzygnięta ustnie, ale nie wynika to z treści przesyłki lub treści dekretacji, prowadzący sprawę sporządza w aktach sprawy notatkę opisującą sposób jej załatwienia, a następnie kończy sprawę w systemie EZD PUW.
- 31. Data zakończenia sprawy w systemie EZD PUW jest jednoznaczna z datą ostatecznego załatwienia sprawy.

## <span id="page-11-0"></span>Rozdział 6. Postępowanie z korespondencją wewnętrzną

- 1. Korespondencji przekazywanej wewnątrz jednostek organizacyjnych UJ lub pomiędzy tymi jednostkami nie rejestruje się w rejestrze przesyłek wpływających.
- 2. Nie tworzy się w systemie EZD PUW treści pism wewnętrznych dotyczących spraw kadrowych, płacowych oraz informacji niejawnych ani pism zawierających dane osobowe wrażliwe, niezależnie od sposobu dokumentowania sprawy.
- 3. Pismo wewnętrzne tworzy się poprzez utworzenie koszulki za pomocą funkcji "*Nowa koszulka*", a następnie tworzy się lub załącza wymagane pliki.
- 4. Pisma wewnętrzne przekazuje się za pomocą funkcji "*Przekaż*" lub udostępnia za pomocą funkcji "*Udostępnij*" zgodnie z zasadami opisanymi powyżej.
- 5. Przekazując pismo wewnętrzne w systemie EZD PUW, należy zaznaczyć pole "Rejestr *pism wewnętrznych*". Pisma udostępniane i wkłady własne są automatycznie rejestrowane w rejestrze.
- 6. Zatwierdzanie pism przekazywanych wewnątrz jednostek organizacyjnych UJ lub pomiędzy tymi jednostkami odbywa się przy użyciu funkcji "*Akceptuj*" aż do ostatecznego zaakceptowania pisma przez jego podpisanie za pomocą funkcji "*Podpisz"*, jeżeli jest to wymagane.

### <span id="page-11-1"></span>Rozdział 7. Postępowanie z korespondencją wychodzącą

### <span id="page-11-2"></span>Przesyłki wychodzące w postaci papierowej

- 1. Przesyłki wychodzące w sprawach prowadzonych elektronicznie w systemie EZD PUW niezależnie od sposobu ich wysłania należy zarejestrować w rejestrze korespondencji wychodzącej w systemie EZD PUW.
- 2. Dokonując wysyłki pism, pracownik odnotowuje w systemie EZD PUW w zakładce "*Korespondencja*" sposób wysłania przesyłki i uzupełnia metadane przesyłki, jeżeli nie zostały wcześniej uzupełnione. Następnie generuje z systemu EZD PUW unikatowy kod kreskowy w formie etykiety wraz z danymi adresata.
- 3. W przypadku braku możliwości wydrukowania etykiety z systemu EZD PUW w formie naklejki na kopertę, nadruku na kopercie lub wkładki do koperty należy odnotować na kopercie identyfikator listy i udać się z nią do punktu kancelaryjnego. Identyfikator listy znajduje się w widoku wydruku etykiety, w zakładce Eksport, Kod EZD.
- 4. Przesyłki przygotowane do wysyłki przekazuje się do punktu kancelaryjnego.
- 5. Korespondencja wysyłana za zwrotnym potwierdzeniem odbioru dostarczana jest do punktów kancelaryjnych wraz z etykietą zwrotnego potwierdzenia odbioru wygenerowaną z systemu EZD PUW umieszczoną na specjalnym druku operatora pocztowego.
- 6. W przypadku wysyłania korespondencji za zwrotnym potwierdzeniem odbioru poza granice kraju należy przygotować przesyłkę zgodnie z ust. 2 oraz odręcznie wypełnić zwrotne potwierdzenie odbioru i przekazać przesyłkę do punktu kancelaryjnego celem wysłania.
- 7. Przesyłka z kodem kreskowym z systemu EZD PUW przeznaczona do wysyłki zostaje potwierdzona przez pracownika punktu kancelaryjnego w rejestrze korespondencji wychodzącej poprzez sczytanie czytnikiem kodu kreskowego z koperty lub etykiety i nadanie jej statusu listu wysłanego w systemie EZD PUW.
- 8. Przesyłki wychodzące w sprawach prowadzonych tradycyjnie mogą być rejestrowane w rejestrze korespondencji wychodzącej w systemie EZD PUW zgodnie z powyższymi zasadami.

### <span id="page-12-0"></span>Przesyłki wychodzące za pośrednictwem Elektronicznej Skrzynki Podawczej na ePUAP

- 9. Wysyłka korespondencji za pośrednictwem ESP odbywa się za pomocą funkcji "*ePismo*" i "*eKorespondencja*" w systemie EZD PUW.
- 10. Pismo należy sporządzić korzystając z ikony "*ePismo*" w systemie EZD PUW.
- 11. Przesyłki wychodzące za pośrednictwem ESP są wysyłane w systemie EZD PUW przez użytkowników posiadających odpowiednie uprawnienia.

# <span id="page-12-1"></span>Rozdział 8. Zastępstwa

- 1. W przypadku nieobecności należy obligatoryjnie ustawić zastępstwo w systemie EZD PUW za pomocą funkcji "Ustaw zastępców".
- 2. Osoba, której udzielono zastępstwa, posiada uprawnienie do przełączenia się do konta osoby zastępowanej w systemie EZD PUW.
- 3. Zastępujący wykonuje czynności kancelaryjne w systemie EZD PUW, działając w zastępstwie osoby zastępowanej.

# <span id="page-12-2"></span>Rozdział 9. Zarządzanie dokumentacją gromadzoną w składach chronologicznych i w składach informatycznych nośników danych

<span id="page-12-3"></span>Organizacja składów chronologicznych i składów informatycznych nośników danych

- 1. W celu przechowywania przesyłek w postaci papierowej dotyczących spraw, dla których dokumentacja jest prowadzona elektronicznie w systemie EZD PUW, tworzy się w punktach kancelaryjnych składy chronologiczne.
- 2. Każdy skład chronologiczny jest podzielony na zbiory:
	- 1) dokumentacji w pełni odwzorowanej w systemie EZD PUW zbiór oznaczony symbolem "SCP";
	- 2) dokumentacji nie w pełni odwzorowanej w systemie EZD PUW zbiór oznaczony symbolem "SCN";
	- 3) zwrotnych potwierdzeń odbioru zbiór oznaczony symbolem " $SCZ$ ";
	- 4) dokumentacji wytworzonej w postaci papierowej w sprawach prowadzonych elektronicznie w systemie EZD PUW – zbiór oznaczony symbolem "SCW".
- 3. W celu przechowywania dokumentacji zawartej na informatycznych nośnikach danych dotyczącej spraw, dla których dokumentacja jest prowadzona elektronicznie w systemie

EZD PUW, tworzy się w punktach kancelaryjnych składy informatycznych nośników danych ("SIND").

- 4. SIND jest podzielony na zbiory:
	- 1) dokumentacji przekazanej na informatycznych nośnikach danych w pełni załączonej do systemu EZD PUW – zbiór oznaczony symbolem "NDP";
	- 2) dokumentacji przekazanej na informatycznych nośnikach danych niezałączonej do systemu EZD PUW – zbiór oznaczony symbolem "NDN".
- 5. Dokumentacja w zbiorach SCP, SCN, NDP oraz NDN przechowywana jest w teczkach oznaczonych skrajnymi numerami z rejestru przesyłek wpływających umieszczonymi w widocznym miejscu.
- 6. Dokumentacja w zbiorach SCZ i SCW przechowywana jest w teczkach oznaczonych skrajnymi numerami kodu technicznego odpowiedniego zbioru.
- 7. Dokumentacja w postaci papierowej oraz na informatycznych nośnikach danych w składach chroniona jest przed uszkodzeniem, zniszczeniem, zdekompletowaniem bądź utratą.

<span id="page-13-0"></span>Przekazywanie dokumentacji do składu chronologicznego i składu informatycznych nośników danych

- 8. Do składu chronologicznego i składu informatycznych nośników danych przekazywane są przesyłki w postaci papierowej oraz na informatycznych nośnikach danych, które dotyczą spraw prowadzonych elektronicznie w systemie EZD PUW.
- 9. Przesyłki należy przekazać najpóźniej przed zakończeniem sprawy w systemie EZD PUW.
- 10. Przyjęcie do odpowiedniego składu następuje przez wygenerowanie kodu technicznego danego zbioru składu przez pracownika punktu kancelaryjnego.

<span id="page-13-1"></span>Przyjmowanie dokumentacji do składu chronologicznego i składu informatycznych nośników danych

- 11. Przyjmujący dokumentację do składu chronologicznego i składu informatycznych nośników danych:
	- 1) weryfikuje kompletność przekazanej dokumentacji poprzez porównanie przekazywanej postaci papierowej lub na informatycznym nośniku danych z jej odwzorowaniami cyfrowymi w systemie EZD;
	- 2) przyjmuje kompletną dokumentację na stan składu poprzez zeskanowanie czytnikiem kodów kreskowych znajdujących się na naklejkach z numerem z rejestru przesyłek wpływających oraz wygenerowanie kodów technicznych składu – identyfikatorów składu chronologicznego;
	- 3) układa chronologicznie dokumentację według następujących po sobie numerów z rejestru przesyłek wpływających, a w przypadku składów chronologicznych SCZ i SCW według następujących po sobie numerów kodu technicznego;
	- 4) odpowiada za prawidłowe przechowywanie dokumentacji;
	- 5) prowadzi i aktualizuje elektroniczny rejestr składu w systemie EZD PUW.

### <span id="page-13-2"></span>Wypożyczanie dokumentacji ze składu chronologicznego i składu informatycznych nośników danych

- 12. Wypożyczenie dokumentacji ze składu chronologicznego i składu informatycznych nośników danych następuje po wcześniejszym jej zamówieniu w systemie EZD PUW, jeżeli:
	- 1) nie wykonano pełnego odwzorowania cyfrowego całej przesyłki lub istnieje potrzeba skorzystania z dokumentów w postaci papierowej lub na informatycznym nośniku danych;
- 2) zachodzi potrzeba czasowego przekazania oryginałów dokumentów organowi administracji państwowej, sądowi lub innemu organowi zgodnie z przepisami prawa powszechnie obowiązującego.
- 13. Wypożyczający dokument ze składu:
	- 1) aktualizuje elektroniczny rejestr składu w EZD PUW, wpisując dane osoby wypożyczającej dokumentację;
	- 2) wykonuje kopie pierwszej strony wypożyczonego dokumentu i umieszcza je w składzie w miejscu wypożyczonego dokumentu;
	- 3) weryfikuje kompletność dokumentacji zwracanej do składu;
	- 4) potwierdza w rejestrze zwrot dokumentacji poprzez zeskanowanie czytnikiem kodu technicznego składu;
	- 5) umieszcza zwróconą dokumentację na właściwym miejscu składu zgodnie z zasadami przechowywania dokumentacji.

<span id="page-14-0"></span>Wycofywanie dokumentacji ze składu chronologicznego i składu informatycznych nośników danych

- 14. Wycofanie dokumentacji ze składu chronologicznego i składu informatycznych nośników danych jest możliwe w przypadku gdy zachodzi konieczność przekazania dokumentu do załatwienia sprawy innym organom zgodnie z właściwością lub dokumentacja wprowadzona na stan składu stanowi element akt sprawy prowadzonej w systemie tradycyjnym na wniosek prowadzącego sprawę.
- 15. Wycofując dokumentację ze składu wydający dokumentację umieszcza w rejestrze składu nastepujące dane:
	- 1) imię i nazwisko wycofującego dokumentację;
	- 2) przyczynę wycofania dokumentu.

# <span id="page-14-1"></span>Rozdział 10. Postępowanie z dokumentacją pozostającą na koncie użytkownika po zakończeniu stosunku pracy lub rozwiązaniu umowy cywilnoprawnej

- 1. Przed zakończeniem stosunku pracy, rozwiązaniem lub zakończeniem realizacji umowy cywilnoprawnej należy przekazać wszystkie koszulki oraz sprawy pozostające w folderze "*Nowe*" i "*W realizacji*" do bezpośredniego przełożonego lub kierownika jednostki organizacyjnej UJ oraz zwrócić wypożyczone dokumenty do składu chronologicznego.
- 2. W przypadku niedopełnienia powyższych obowiązków koszulki i sprawy zostają przekazane na konto przełożonego lub kierownika jednostki organizacyjnej UJ przez administratora technicznego systemu EZD PUW.

# <span id="page-14-2"></span>Rozdział 11. Udostępnianie akt sprawy podmiotom zewnętrznym

- 1. W celu udostępnienia podmiotom zewnętrznym akt spraw prowadzonych elektronicznie w systemie EZD PUW wymagane jest nadanie odpowiednich uprawnień do Modułu Udostępniania Akt Sprawy (MUAS).
- 2. Udostępniać można wszystkie lub wybrane dokumenty w ramach sprawy, z możliwością dodania komentarza do udostępnienia.
- 3. Udostępnione dokumenty wyświetlają się podmiotom zewnętrznym w kolejności alfabetycznej, z możliwością pobrania ich na dysk.

#### LISTA RODZAJÓW PRZESYŁEK WPŁYWAJĄCYCH DO UNIWERSYTETU JAGIELLOŃSKIEGO NIEPODLEGAJĄCYCH OTWIERANIU PRZEZ PUNKTY KANCELARYJNE

- 1. Przesyłki (w tym pisma) adresowane imiennie do pracowników.
- 2. Przesyłki (w tym pisma) zawierające klauzule: "*do rąk własnych*", "*tajemnica skarbowa"*, "*zastrzeżone*", "*poufne*", "*tajne*", "*ściśle tajne*".
- 3. Przesyłki (w tym pisma) adresowane do:
	- 1) Centrum Spraw Osobowych;
	- 2) rzeczników dyscyplinarnych i komisji dyscyplinarnych;
	- 3) radców prawnych i adwokatów oraz do Zespołu Radców Prawnych UJ;
	- 4) rzeczników patentowych;
	- 5) związków zawodowych działających na Uniwersytecie Jagiellońskim;
	- 6) Działu Zamówień Publicznych;
	- 7) Zespołu ds. przyjmowania zgłoszeń od sygnalistów.
- 4. Przesyłki (w tym pisma) od następujących nadawców:
	- 1) komorników sądowych;
	- 2) syndyków;
	- 3) doradców restrukturyzacyjnych;
	- 4) Zakładu Ubezpieczeń Społecznych;
	- 5) Agencji Bezpieczeństwa Wewnętrznego;
	- 6) Centralnego Biura Antykorupcyjnego;
	- 7) Policji, w tym Centralnego Biura Śledczego Policji;
	- 8) prokuratur;
	- 9) sądów i trybunałów;
	- 10)Prokuratorii Generalnej RP;
	- 11)Instytutu Pamięci Narodowej Komisji Ścigania Zbrodni przeciwko Narodowi Polskiemu.
- 5. Przesyłki z zadeklarowaną wartością, które są przekazywane za pokwitowaniem.

## LISTA RODZAJÓW PRZESYŁEK NIEPODLEGAJĄCYCH ODWZOROWANIU CYFROWEMU

- 1. Przesyłki (w tym pisma) zawierające dane wrażliwe podlegające szczególnej ochronie.
- 2. Czasopisma, prasa, książki.
- 3. Przesyłki reklamowe.
- 4. Akta osobowe.
- 5. Oferty zatrudnienia na Uniwersytecie Jagiellońskim, w tym oferty w ogłoszonych konkursach na stanowiska.
- 6. Dokumentacja pokontrolna, w szczególności pokontrolne informacje, protokoły i decyzje.